VI.6.3-PPDUTIL-SYSTEM-ZERODATE PROGRAM PPDUTIL COMMAND ZERODATE

## Purpose

Command ZERODATE sets the date of the first and last day of data to zero for each daily data type in the Preprocessor Data Base.

## Input Data

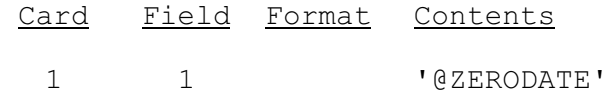